# **CBSE DEPARTMENT OF SKILL EDUCATION INFORMATION TECHNOLOGY (SUBJECT CODE-402)**

## **Sample Question Paper for Class-X**

#### **Max : Time: 2 Hours Max: Marks:50**

- 1. Please read the instructions carefully.
- 2. This Question Paper consists of 21 questions in two sections: Section-A and Section-B.
- 3. Section A has Objective type questions whereas Section B contains Subjective type questions.
- 4. Out of the given (5+ 16 =) 21 questions, a candidate has to answer (5+ 10 =) 15 questions in the allotted (maximum) time of 2 hours.
- 5. All questions of a particular section must be attempted in the correct order.
- 6. Section-A: Objective Type Questions (24 Marks) :
	- a. This section has 05 questions.
	- b. Marks allotted are mentioned against each question/part.
	- c. There is no negative marking.
	- d. Do as per the instructions given.
- 7. Section-B: Subjective Type Questions (26 Marks):
	- a. This section has 16 questions.
	- b. A candidate has to do 10 questions.
	- c. Do as per the instructions given.
	- d. Marks allotted are mentioned against each question/part.

#### **Section-A: Objective Type Questions**

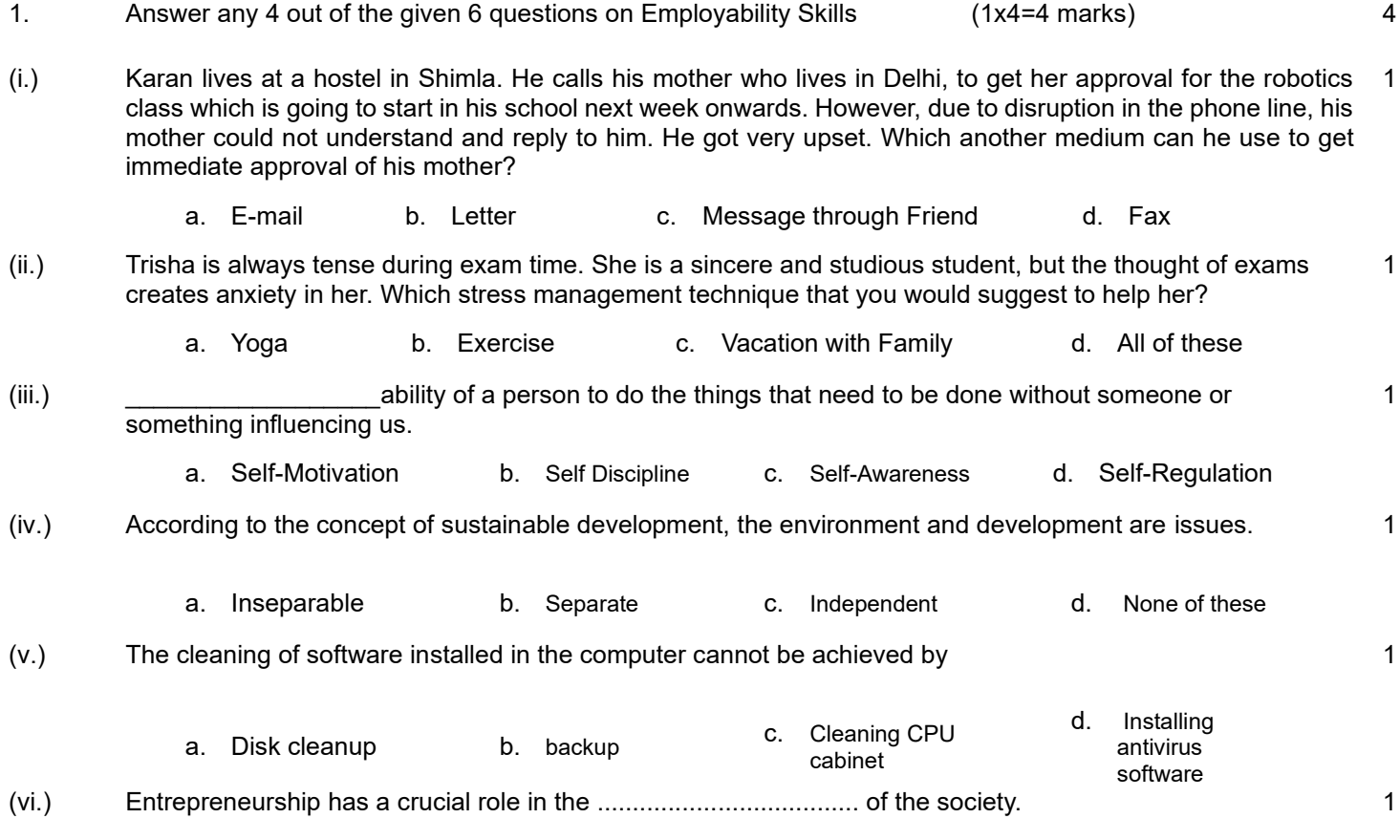

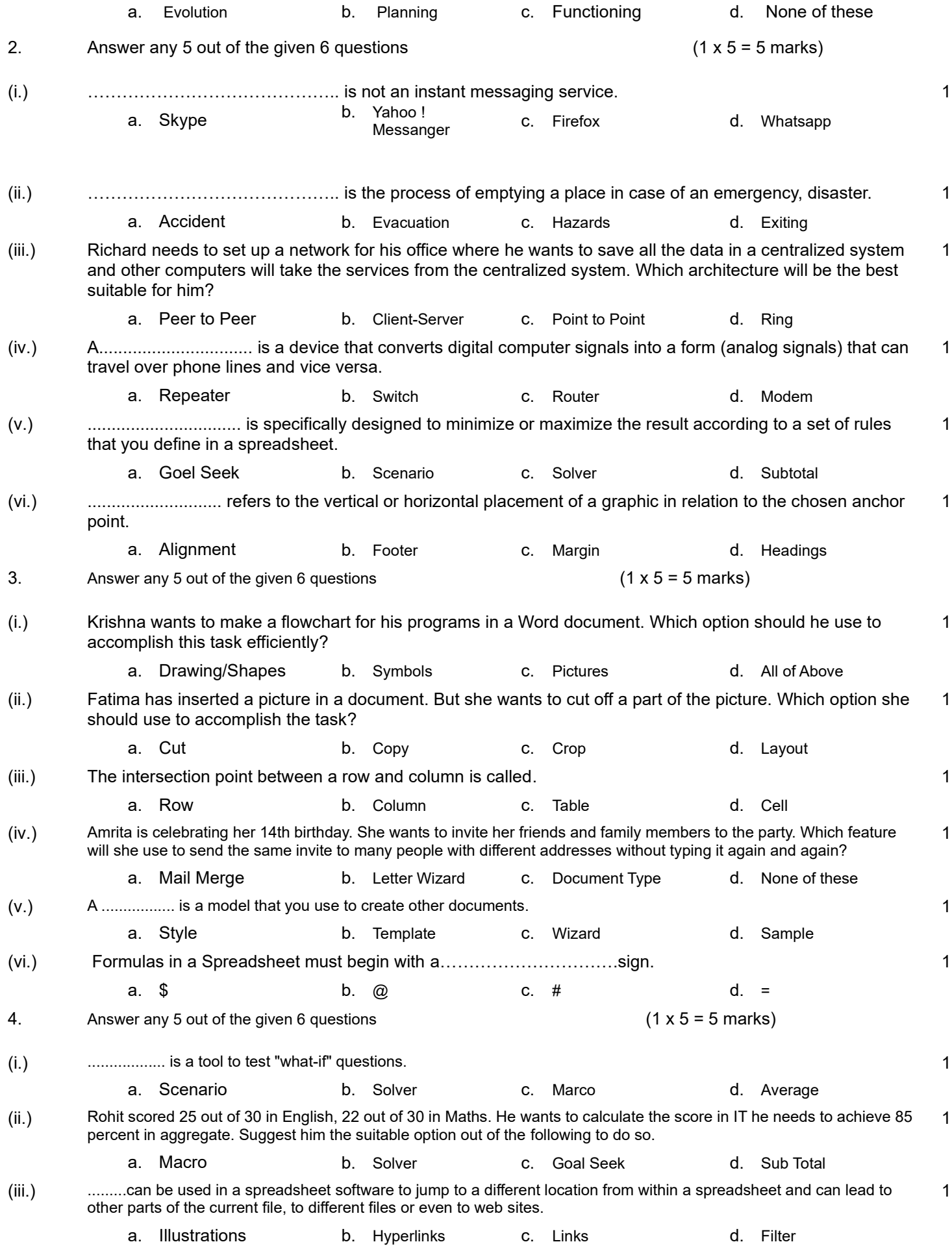

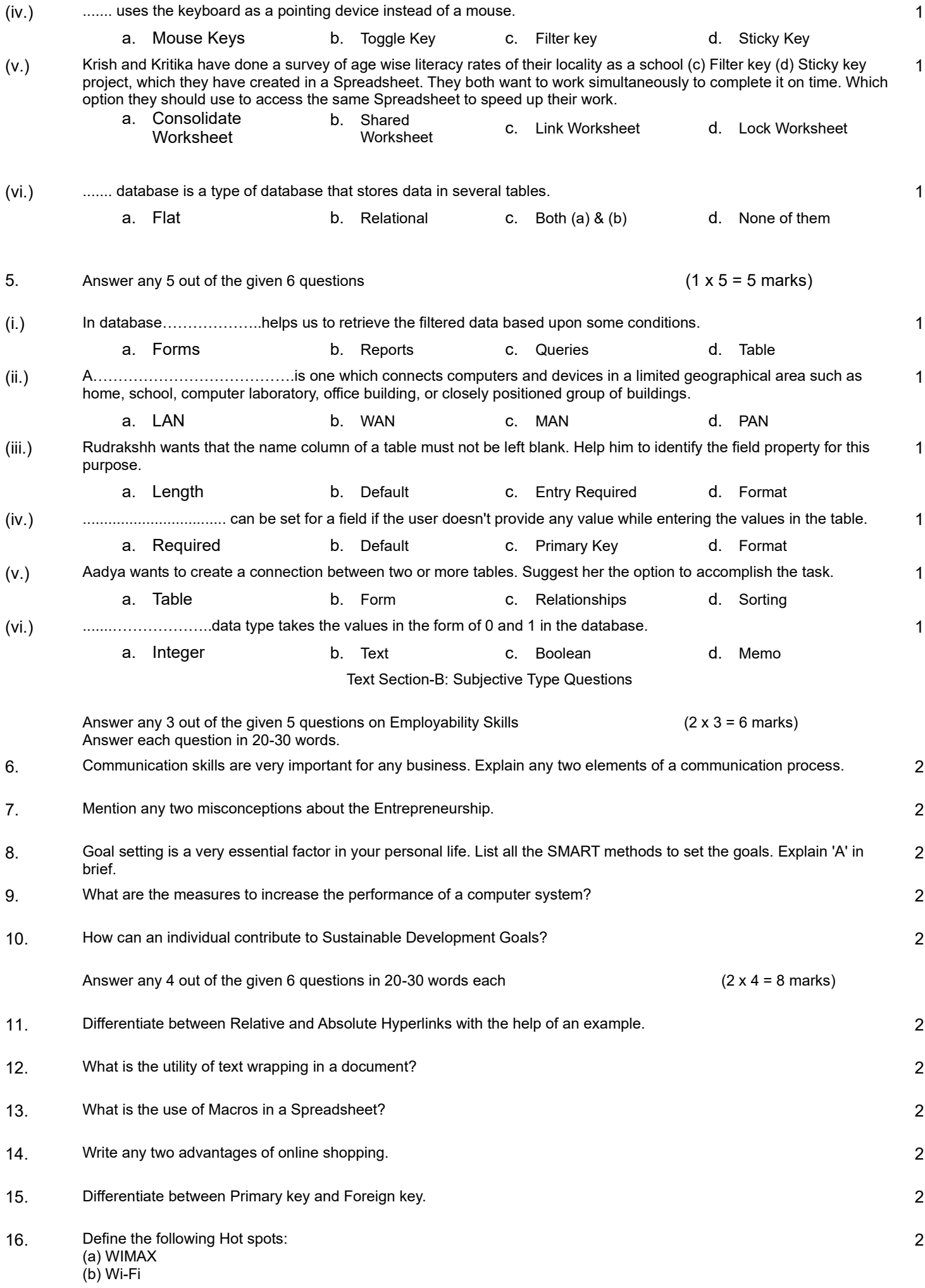

17. Elaborate four different types of styles which can be provided in a Word Processor. 4 18. Define the following: (a) Subtotals (b) Consolidating Data 4 19. What precautions must be taken to improve online security? 4 20. What is DBMS? Explain any two advantages of DBMS. 4 21.(a) The structure of a table "ITEM" is given below. Suggest suitable data type and size of each column.

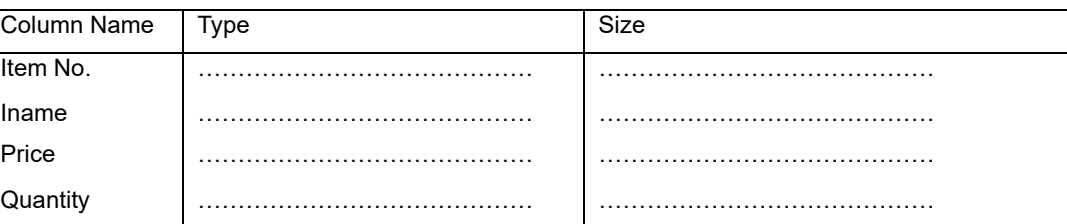

### 21.(b) Consider the following table "ITEM":

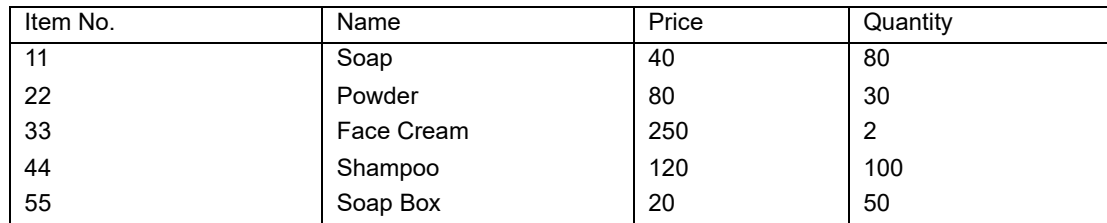

Write queries to-

- (i.) Display the total amount of each item. The amount must be calculated as the price multiplied by quantity for each item.
- (ii.) Display the details of items whose price is less than 50.